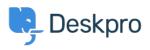

Knowledgebase > Deskpro Legacy > How do I clean up old installations of Deskpro?

## How do I clean up old installations of Deskpro?

Lauren Cumming - 2023-09-20 - Comments (0) - Deskpro Legacy

## Question

Is there a safe way to cleanup old installations of Deskpro? The /var/www/html is quite big and that is because there are a few old installations there. Is that correct? Is it safe to delete the numbered directories (except for the last one)?

## Answer

Yes, you can safely delete files from older versions:

- app/XXX
- var/kenel\_cache/XXX
- www/assets/XXX
- You may also choose to delete backups made in the backups/ directory

Just make sure not to delete the newest (the directory with the greatest integer).

\* Please note we are working on a utility that will help clean up these old files automatically.